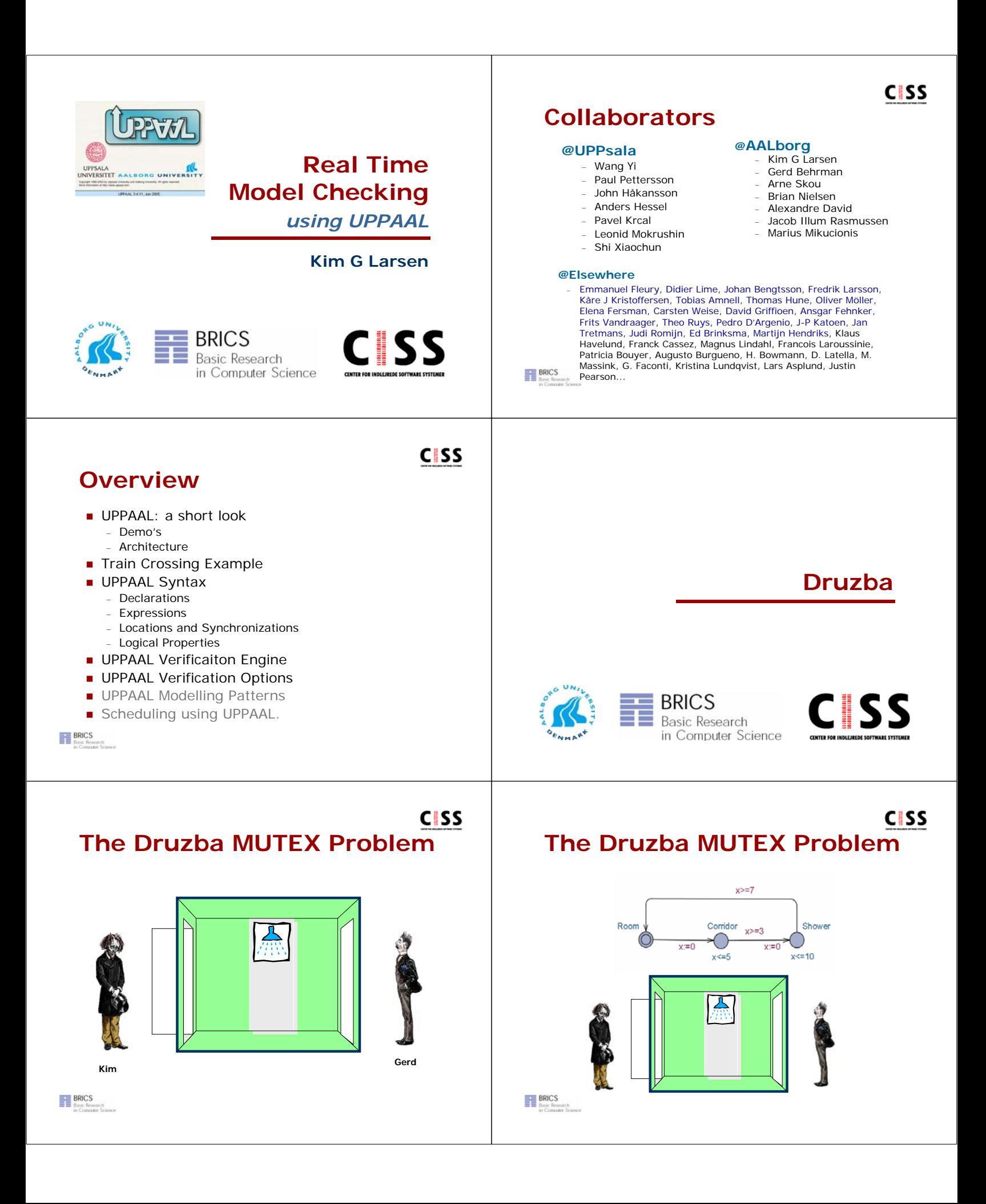

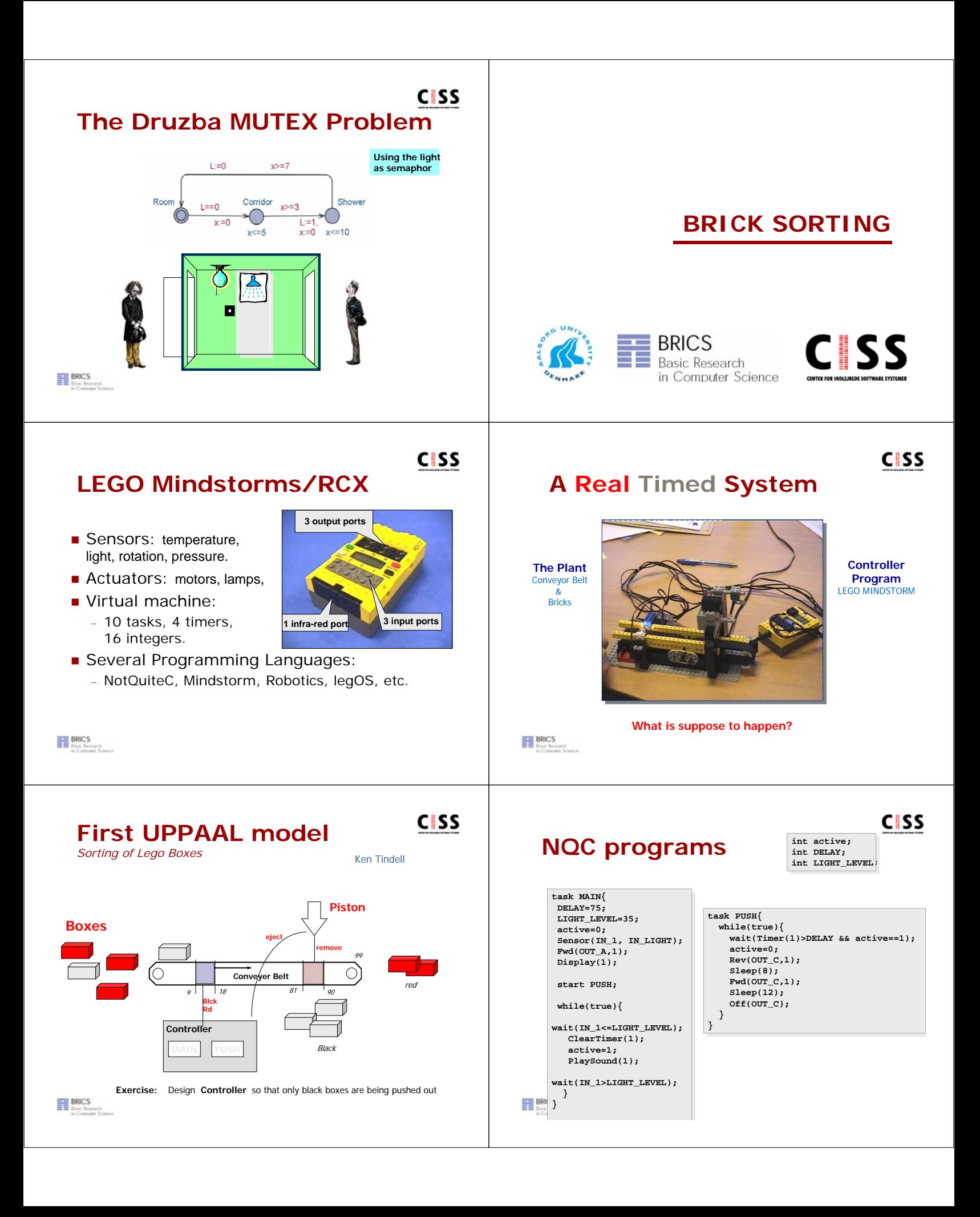

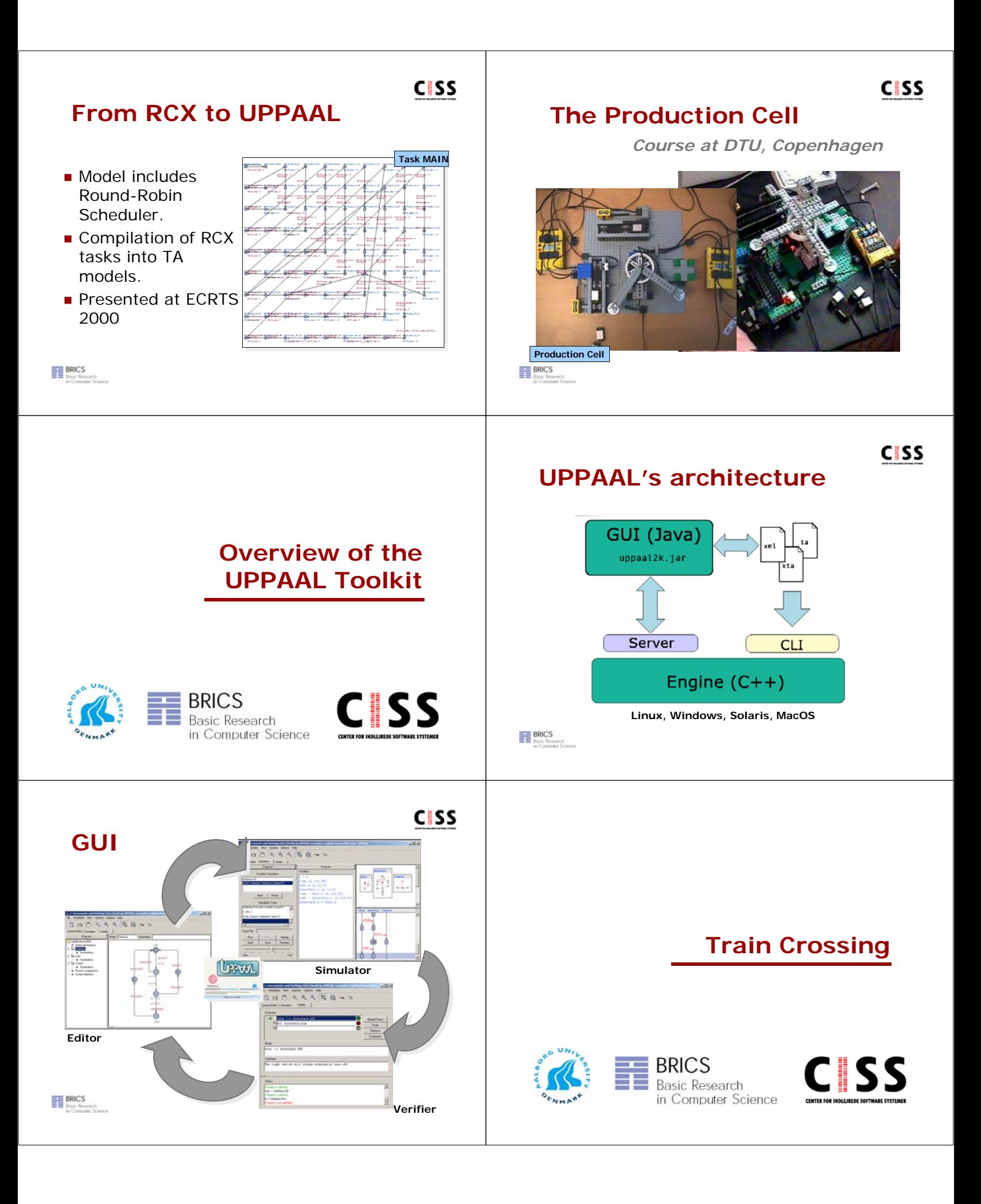

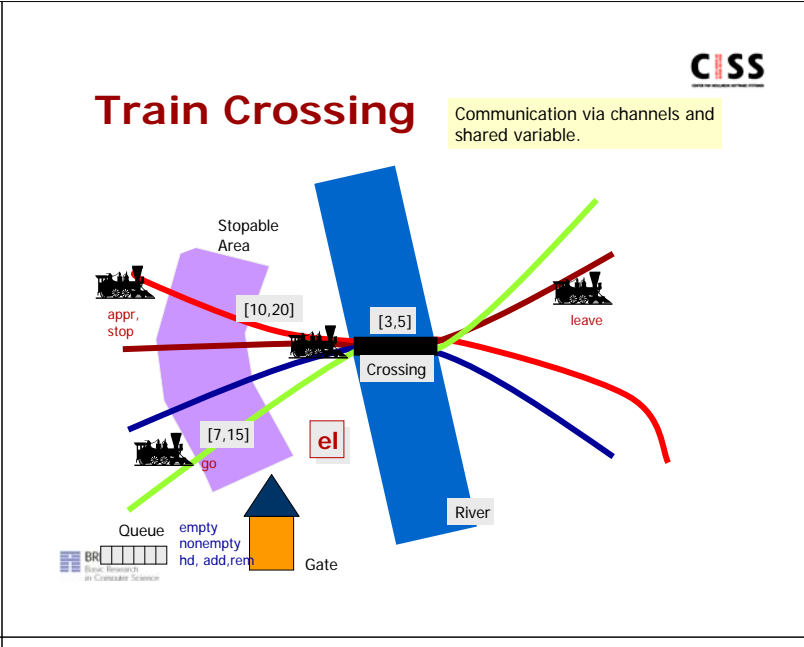

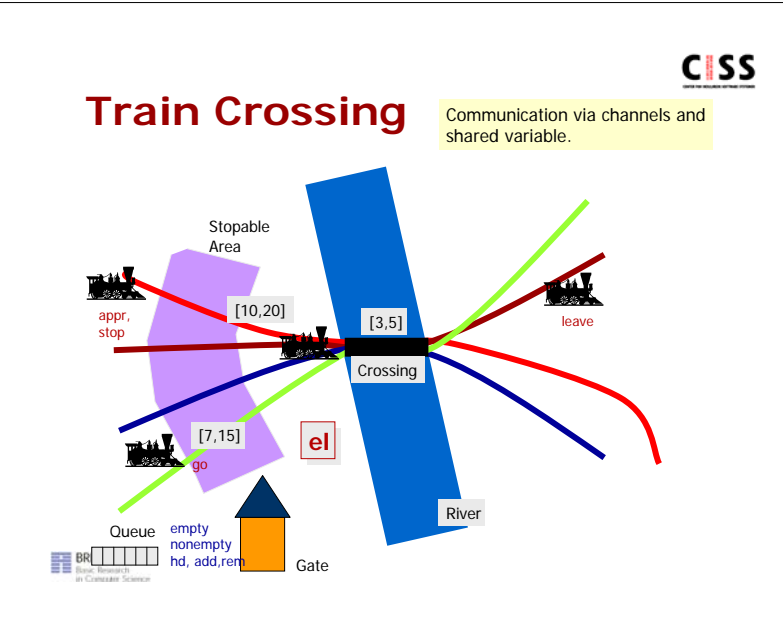

## **Declarations**

**CISS** 

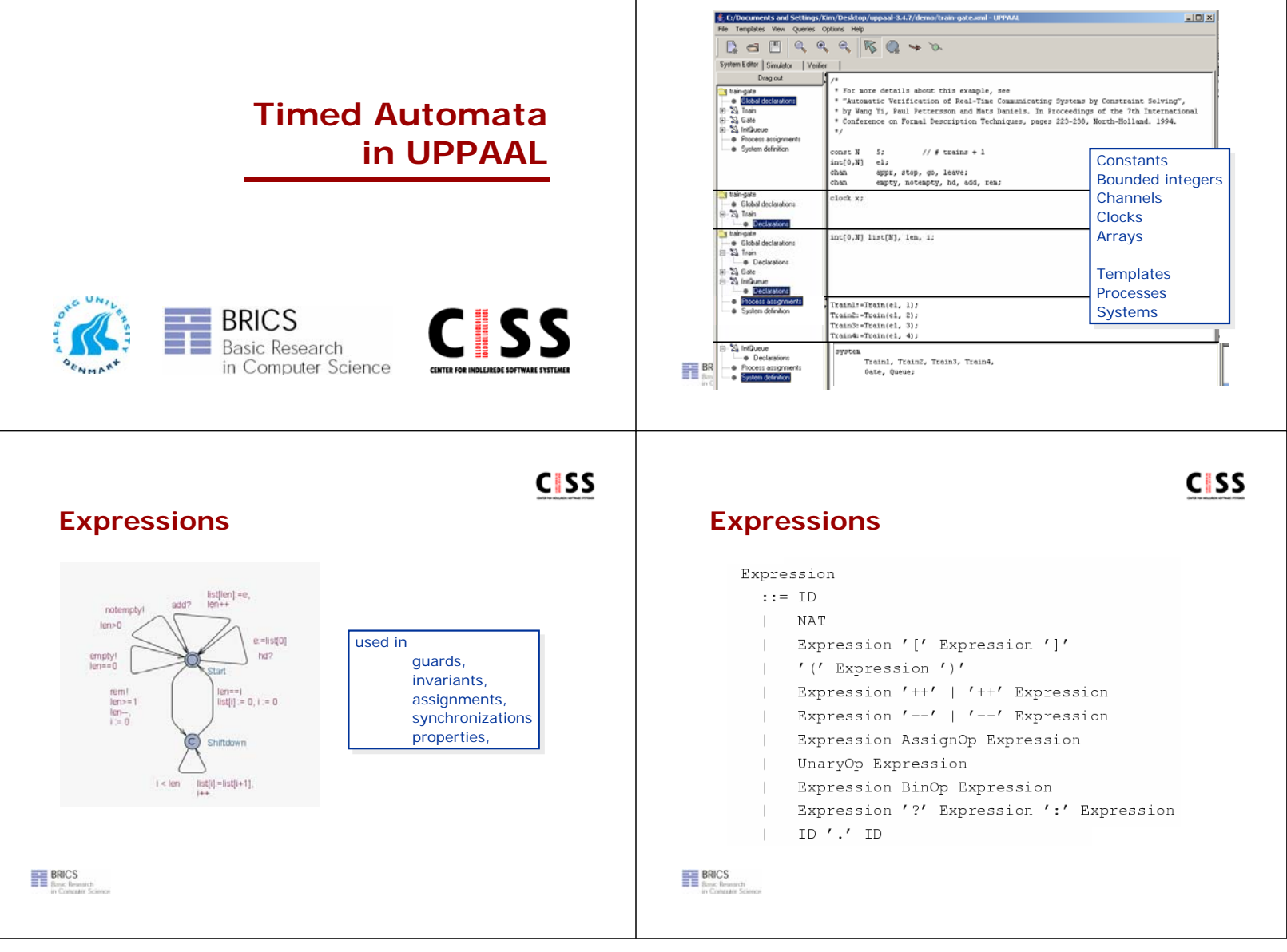

# **CISS**

## **Operators**

## **Unary**  $1 - 1$  |  $1!$  |  $100t$ **Binary**  $r < r$  $|I| < = I$   $|I| = I$   $|I| = I$   $|I| = I$   $|I| > I$  $|I - I| = |I + I| + |I - I|$   $|I - I|$   $|I - I|$   $|I - I|$   $|I - I|$  $r + r$  $\epsilon + \epsilon$ 'and' | 'or' | 'imply' **Assignment** ' :=' | ' +=' | ' -=' | ' \*=' | ' /=' | ' %=' ' | =' | '  $\&='$  | '  $^{\sim}$  =' | ' <<=' | ' >>='

**BRICS**<br>**BRICS**<br>**Basic Research** 

## **Guards, Invariants, Assignments**

#### **Guards**:

- It is side-effect free, type correct, and evaluates to boolean
- Only clock variables, integer variables, constants are referenced (or arrays of such)
- Clocks and differences are only compared to integer expressions
- Informationsteknologi Guards over clocks are essentially conjunctions (I.e. disjunctions are only allowed over integer conditions)

**BRICS** 

#### **Assignments**

It has a side effect and is type correct

**CISS** 

- **Only clock variable,** integer variables and constants are referenced (or arrays of such)
- **Only integer are assigned** to clocks

## **Invariants**

It forms conjunctions of conditions of the form x<e or x<=e where x is a clock reference and e evaluates to an integer

## **Synchronization**

## **Binary Synchronization**

- Declared like: chan a, b, c[3];
- If a is channel then: <sup>−</sup> a! = Emmision <sup>−</sup> a? = Reception
- Informationsteknologi ■ Two edges in different processes can synchronize if one is emitting and the other is receiving on the same channel.

## **CISS**

**CISS** 

## **Broadcast Synchronization**

- **Declared like**
- broadcast chan a, b, c[2]; If a is a broadcast channel:
	- <sup>−</sup> a! = Emmision of broadcast <sup>−</sup> a? = Reception of broadcast
- A set of edges in different processes can synchronize if one is emitting and the others are receiving on the same b.c. channle. A process can always emit. Receivers MUST synchronize if they can. No blocking.

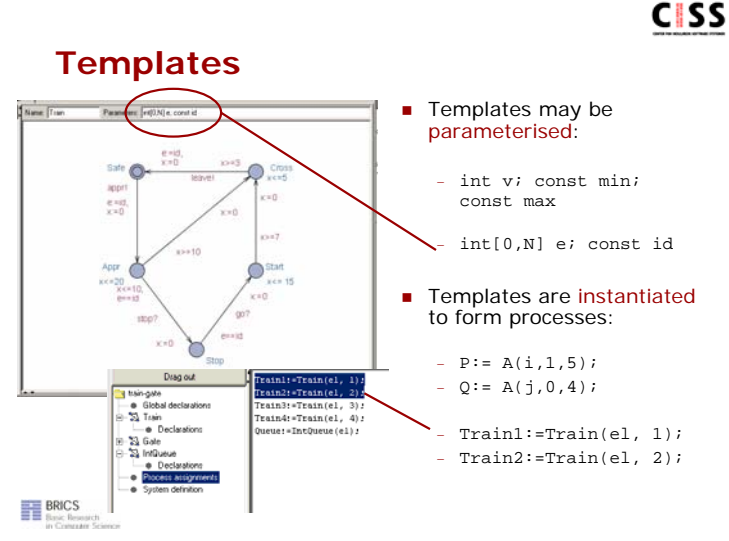

**BRICS** 

## **Urgency & Commitment**

## **Urgent Channels**

- No delay if the synchronization edges can be taken !
- No clock guard allowed.
- Guards on data-variables.
- Informationsteknologi **Declarations:** urgent chan a, b,  $c[3]$ ;

## **Urgent Locations**

- No delay time is freezed!
- May reduce number of clocks!

#### **Committed Locations**

- No delay.
- **Next transition MUST** involve edge in one of the processes in committed location
- May reduce considerably state space

# **Logical Specifications**

### **Nalidation Properties** − Possibly: E**<>** *P*

- Informationsteknologi **Safety Properties** − Invariant: A[] *P* − Pos. Inv.: E[] *P*
	- **Liveness Properties** 
		- − Eventually: A**<>** *P*
		- − Leadsto: P → *Q*

## **Bounded Liveness**

− Leads to within:  $P \rightarrow_{\leq t} Q$ 

**BRICS** 

The expressions *P* and *Q* must be type safe, side effect free, and evaluate to a boolean.

**CISS** 

Only references to integer variables, constants, clocks, and locations are allowed (and arrays of these).

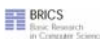

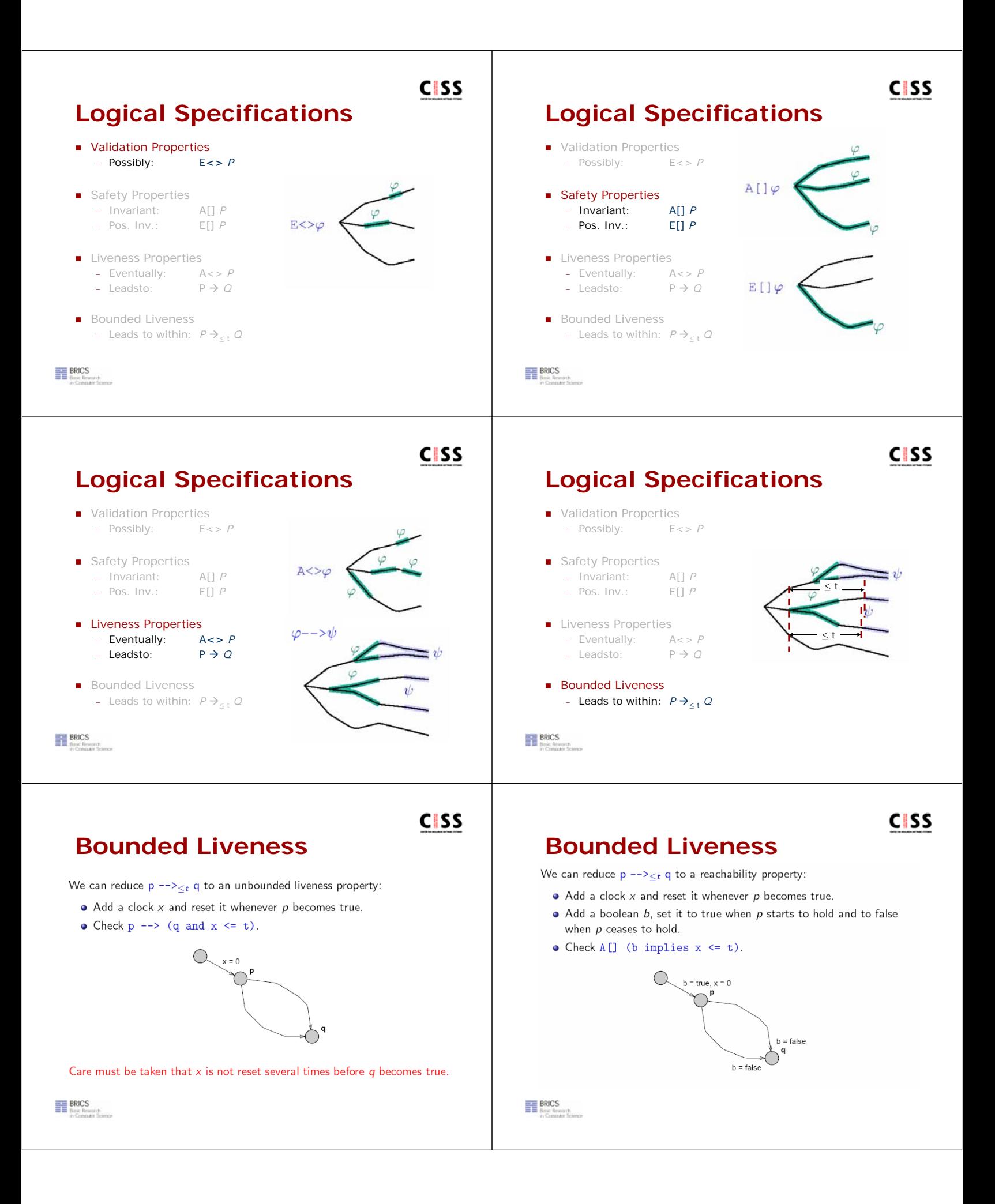

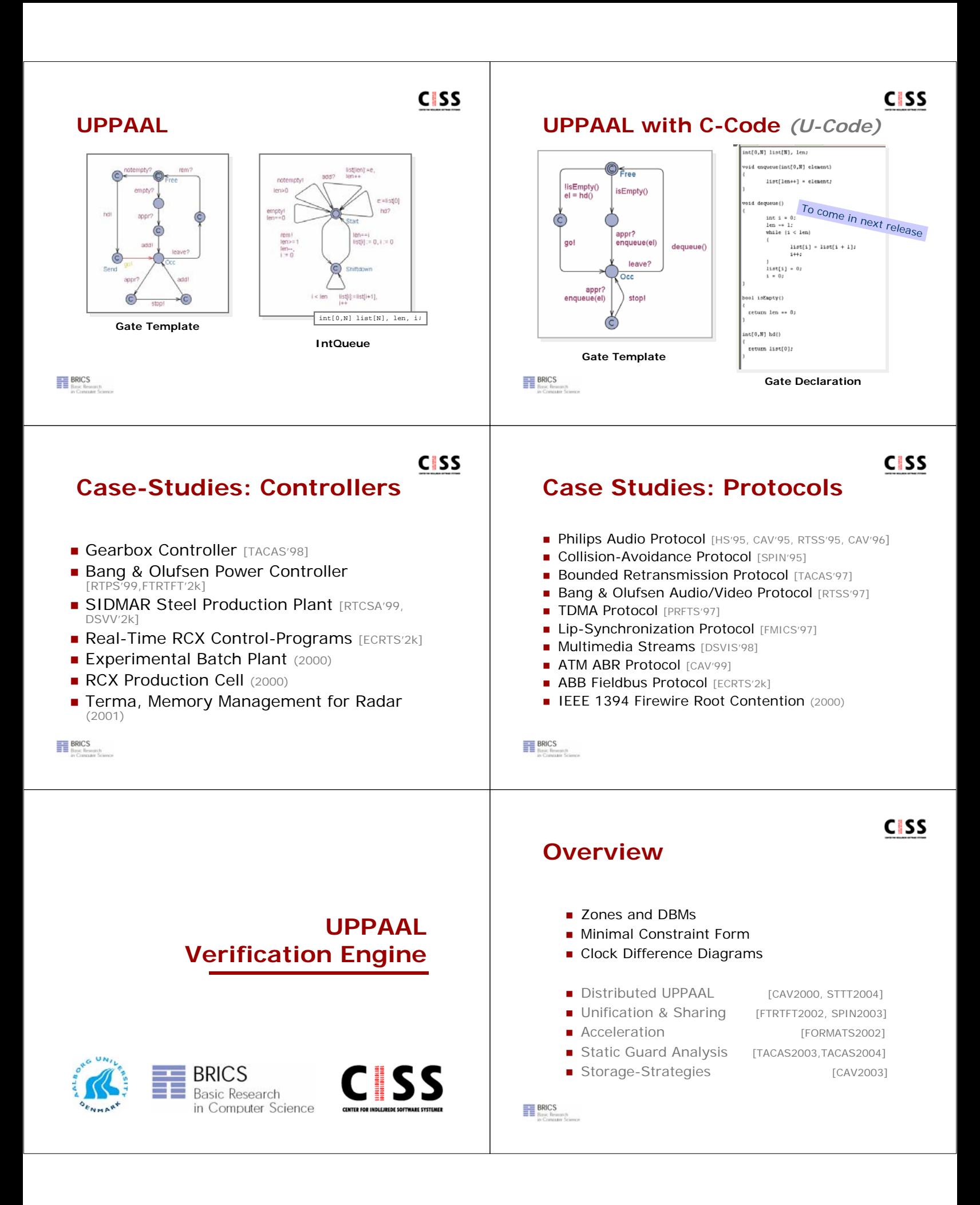

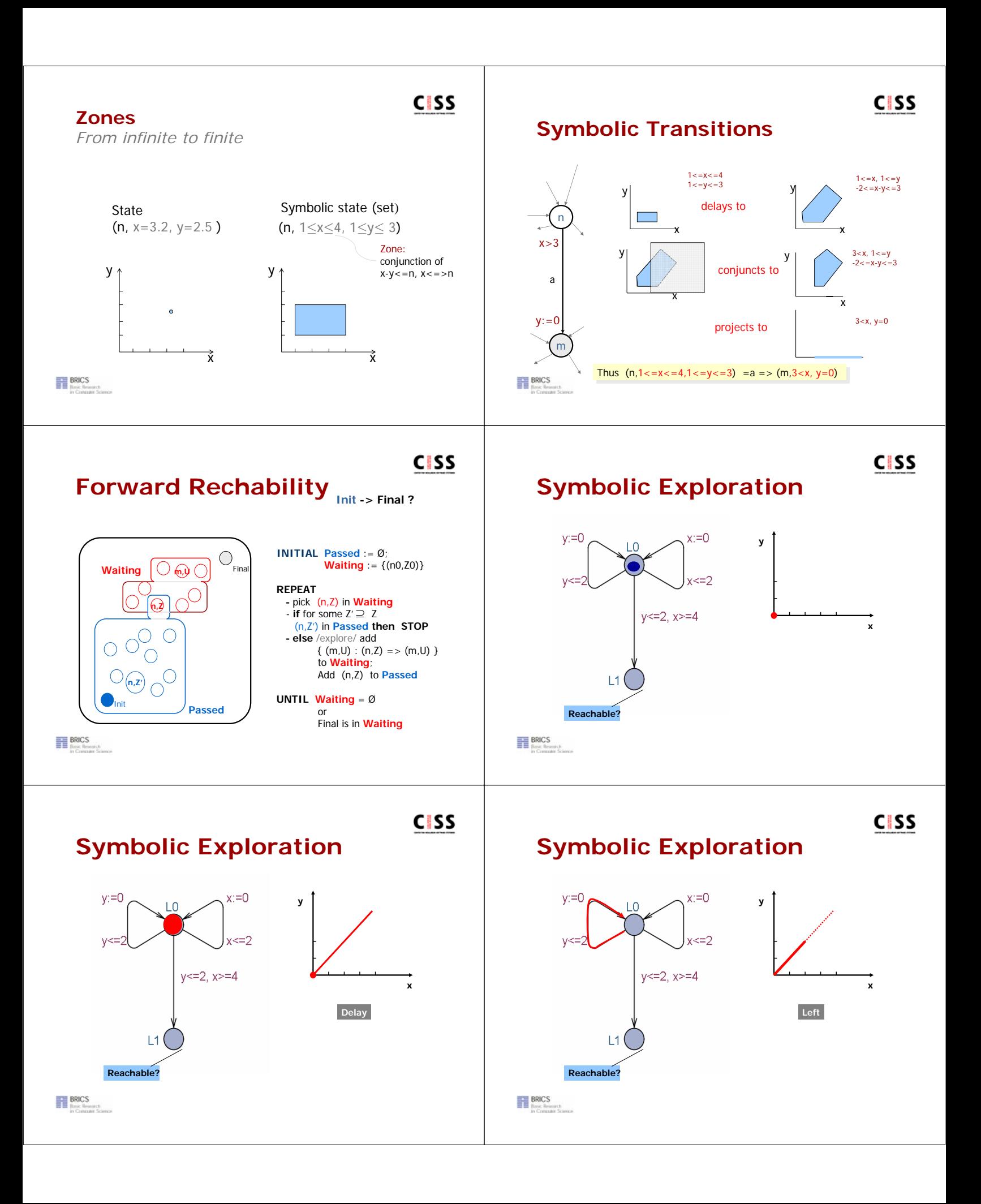

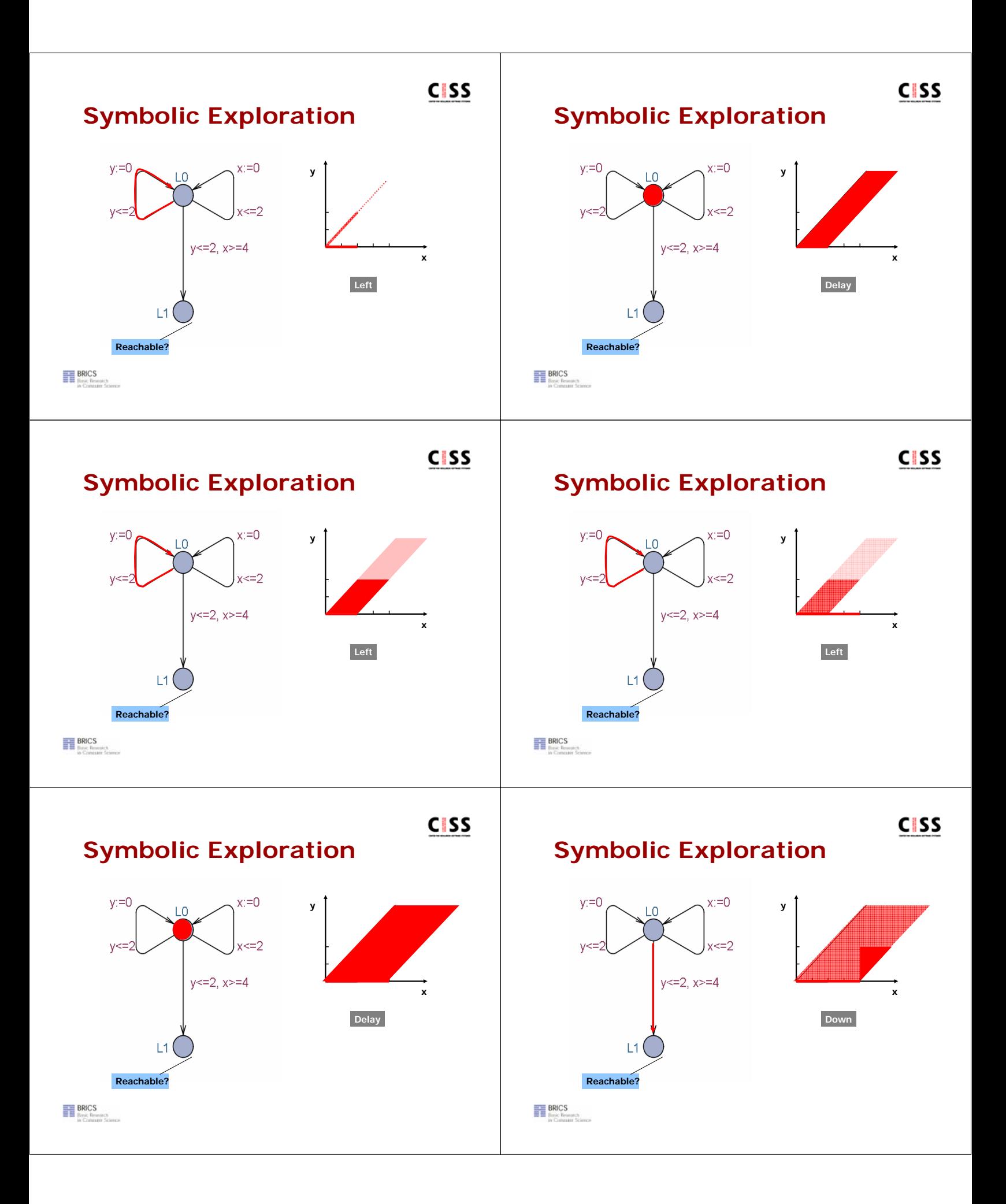

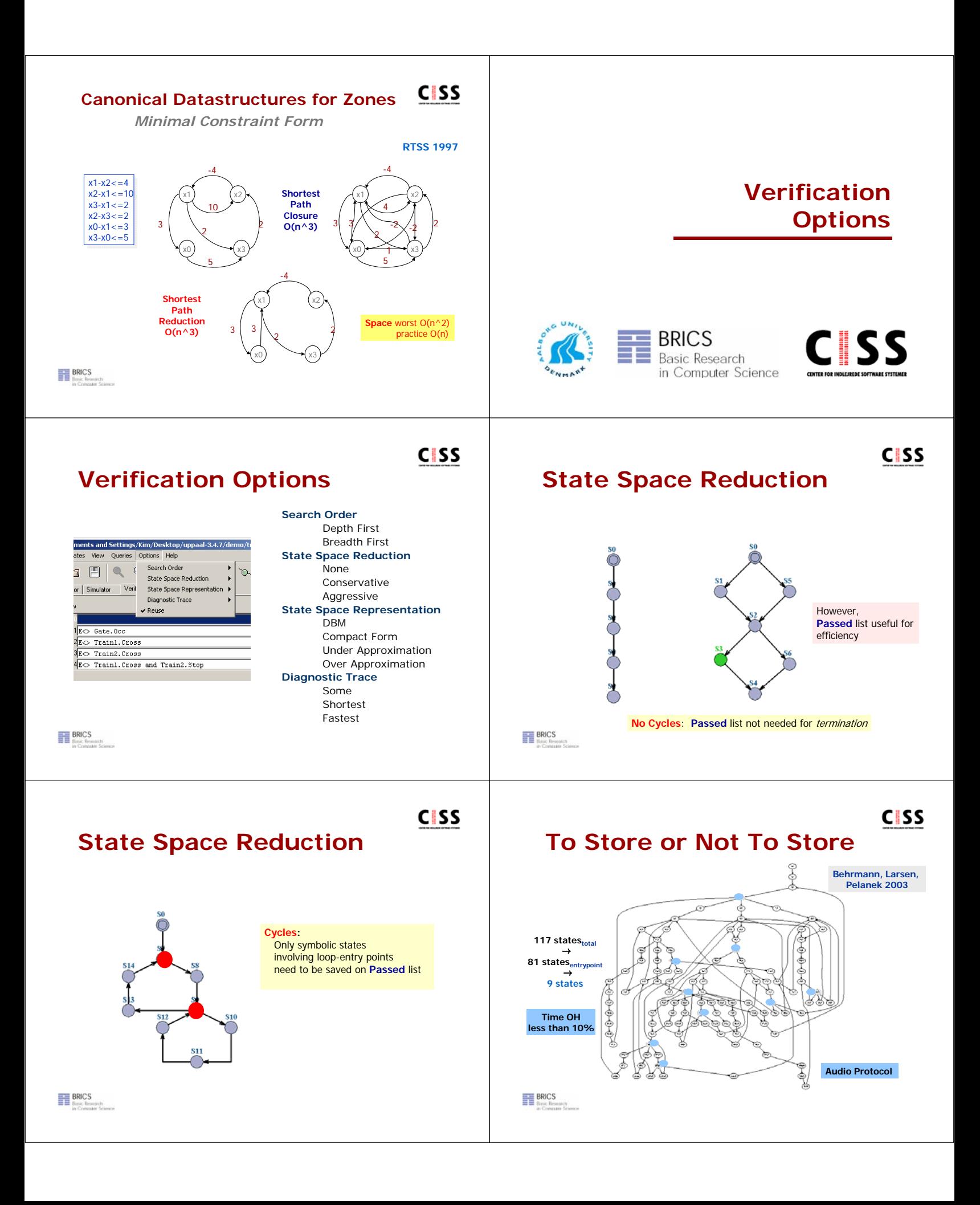

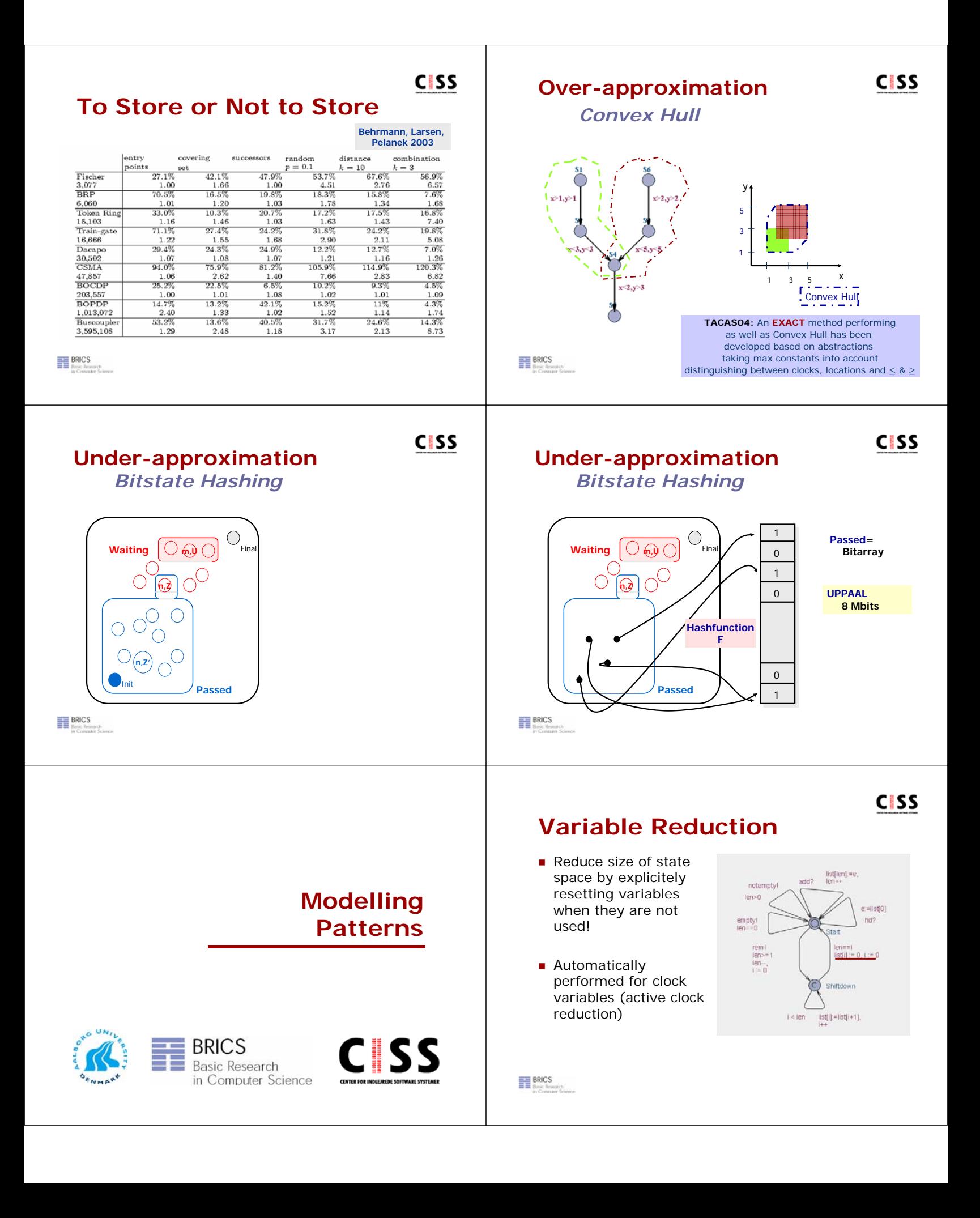

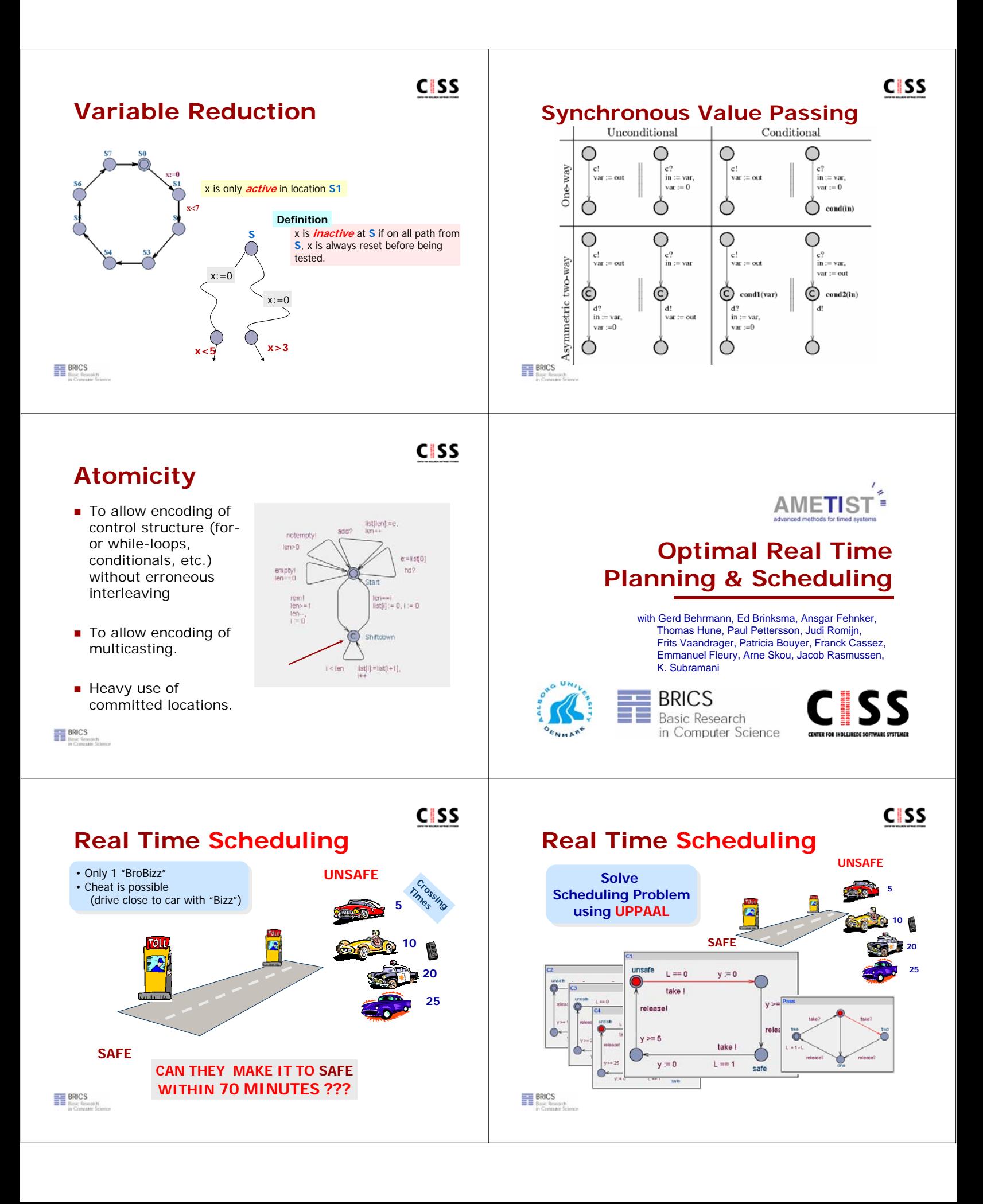

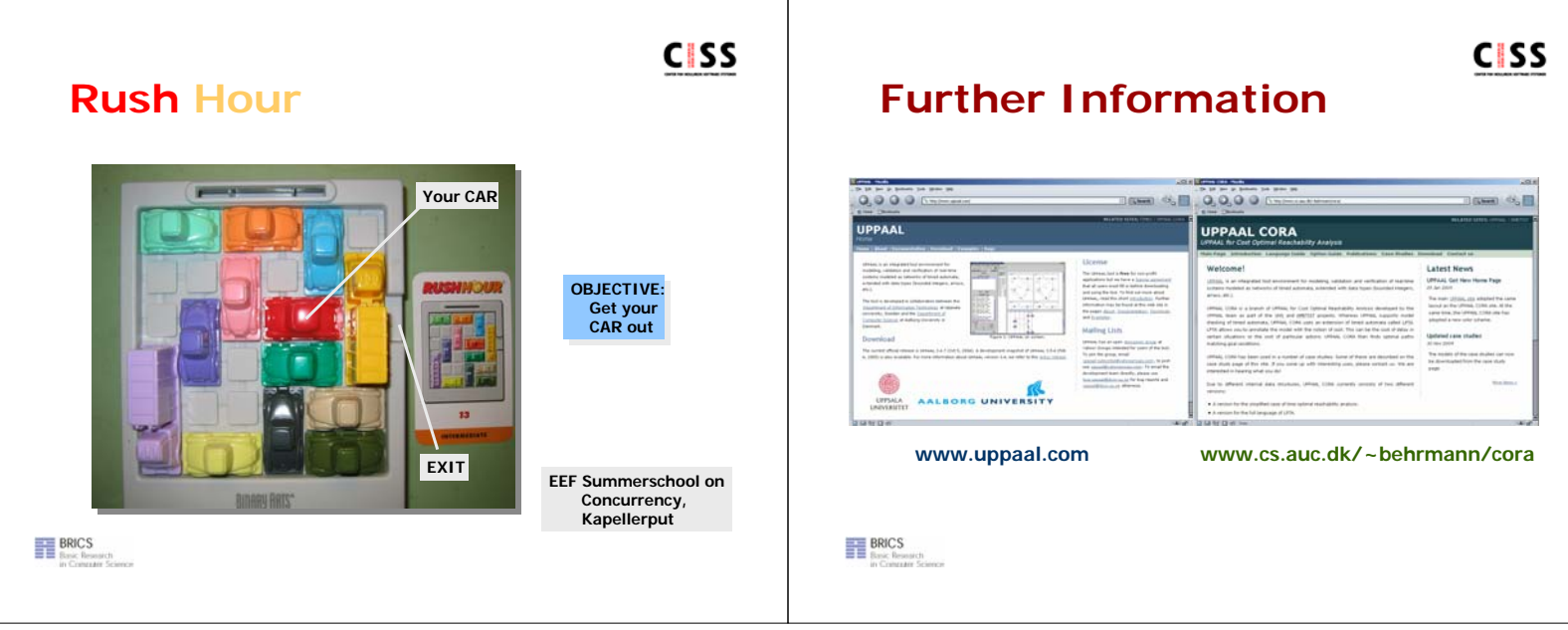